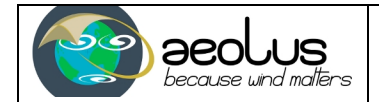

# **Generation of the RBC Auxiliary file:**

## **Detailed Processing Model**

A. Dabas, M.L. Denneulin, P. Poli

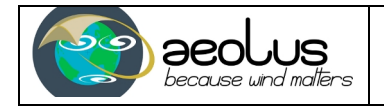

## **Change log**

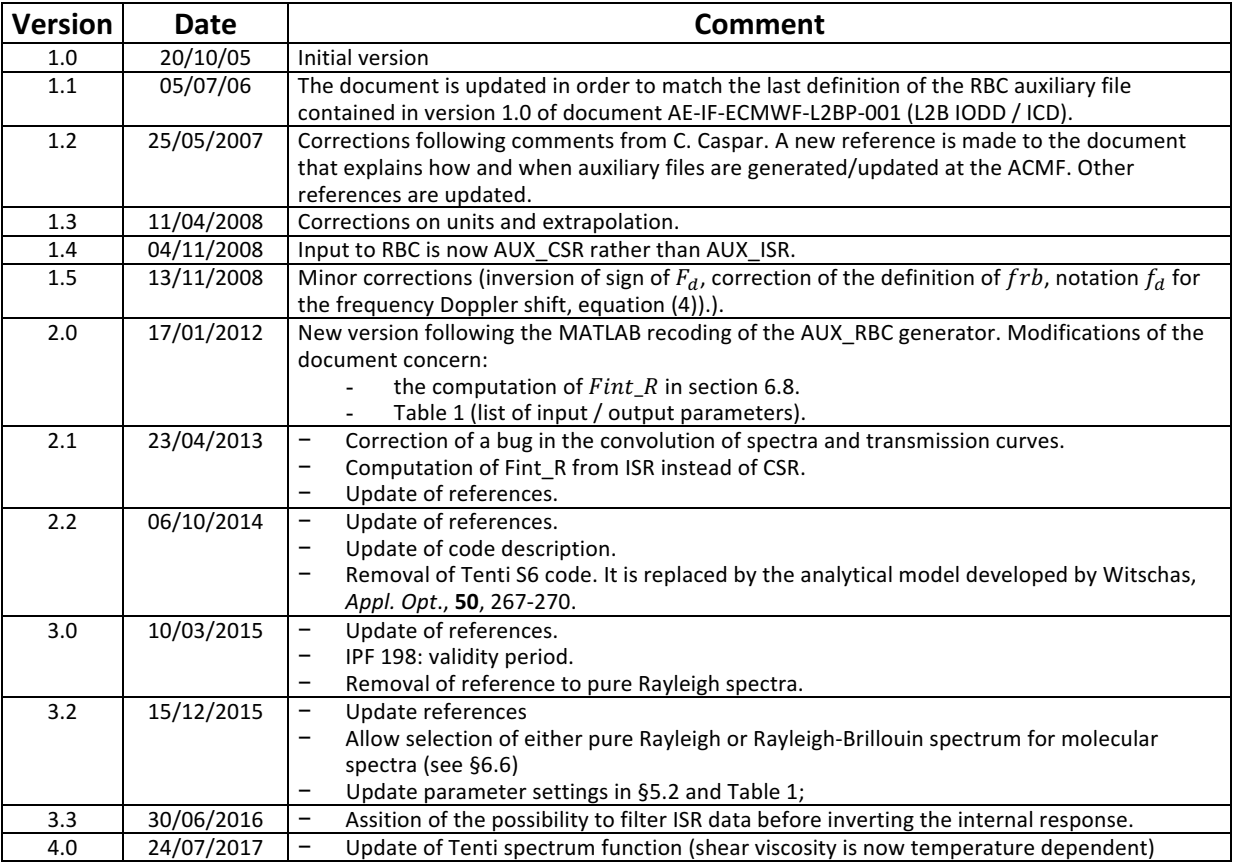

## **Table of content**

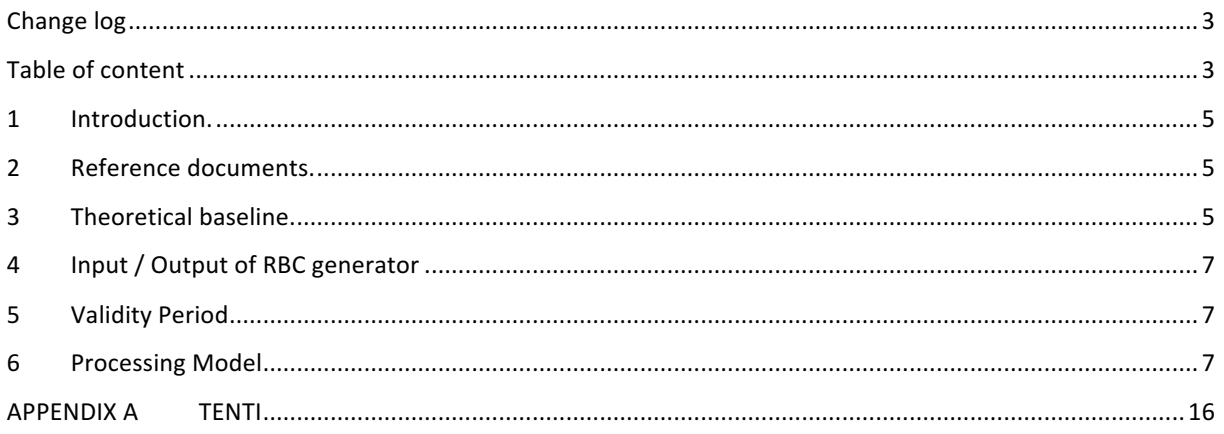

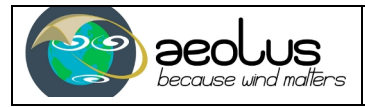

### **1 Introduction.**

The present document gives a detailed description of the RBC generator. This processor computes the information needed for correcting Rayleigh winds from pressure, temperature and Mie contamination effects the so-called Rayleigh-Brillouin correction scheme.

A theoretical baseline of the Rayleigh-Brillouin correction scheme is given in [RD1]. For clarity purposes, a short summary is proposed in section 3. It is based on an interpolation in a 3D matrix - the so-called look-up table. This matrix is formed by the frequency shifts corresponding to an array of possible Rayleigh responses  $R_k$ under atmospheric conditions characterized by pressure and temperature combinations  $(P_i, T_i)$  paving the "area" of all possible meteorological conditions likely to be found in the atmosphere.

The output of the RBC generator is stored in a single auxiliary file (denoted AUX\_RBC\_L2, described in details in [RD4]). This file is input to the L2B processor. As its content depends on the characteristics of the instrument through the end-to-end transmission functions of the two Fabry-Perot interferometers (denoted  $T_A(f)$  and  $T_B(f)$  in section 3), it must be updated every time a new characterization or an update of  $T_A(f)$  and  $T_B(f)$  is carried out (see [RD2]). This is the case every time a new AUX\_CSR is generated.

In the following, section 3 summarizes the theoretical baseline of the Rayleigh-Brillouin correction scheme. The input/output data needed by the generator algorithm are listed in section 4. At last, the detailed processing model is presented in section 6.

### **2 Reference documents.**

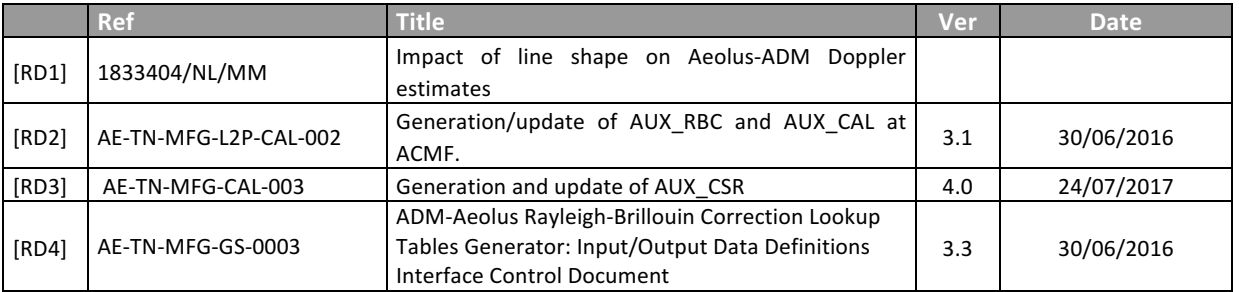

## **3 Theoretical baseline.**

The main output of the algorithm described in section 6 is a 3D look-up table  $\mathcal{F}_{i,j,k}$  defined by:

$$
R_{P_i, T_j}(\mathcal{F}_{i,j,k}) = R_k \tag{1}
$$

where  $R_k$  is the k-th element of the array R of Rayleigh responses,  $P_i$  the i-th element of the pressure array P,  $T_i$  the j-th element of the temperature array T and  $R_{P,T}(f_d)$  is the function giving the theoretical Rayleigh response for a frequency shift  $f_d$ , an atmospheric pressure P, and a temperature T.

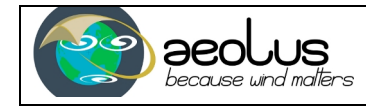

$$
R_{P,T}(f_d) = \frac{N_{P,T}^A(f_d) - N_{P,T}^B(f_d)}{N_{P,T}^A(f_d) + N_{P,T}^B(f_d)}
$$
\n(2)

Here,  $N_{P,T}^A(f_d)$  and  $N_{P,T}^B(f_d)$  are the numbers of photo-electrons detected on channels A and B. These numbers are related to the spectrum of the backscattered Rayleigh light  $I_{P,T}(f_d)$  by the convolution product:

$$
N_{P,T}^{A,B}(f_d) = \int_{-FSR}^{+FSR} I_{P,T}(x - f_d) T_{A,B}(x) dx
$$
\n(3)

FSR is the Free Spectral Range of the Fabry-Perot interferometers. The dependence of  $I_{P,T}(f_d)$  as a function of  $P$  and  $T$  is discussed in [RD1]. It converges to the classical Gaussian line-shape at low pressures:

$$
I_{P\to 0,T}(f) = \frac{1}{\sqrt{2\pi}\sigma_f(t)} \exp\left(-\frac{(f - f_{laser})^2}{2\sigma_f^2(T)}\right)
$$
(4)

where  $f_{laser}$  is the laser frequency, and

$$
\sigma_f(T) = \frac{2}{\lambda} \sqrt{\frac{kT \mathcal{N}_a}{M}}
$$
\n(5)

Here,  $\lambda$  is the laser wavelength (in m),  $k = 1.38\ 10^{-23}\ JK^{-1}$  is Botzman's constant,  $\mathcal{N}_a = 6.02\ 10^{23} mol^{-1}$  is Avogadro's number and  $M = 0.029$   $kg$  is the mass of one mole of air.

For larger values of the pressure  $P$ , the line-shape is modified. Two peaks called Brillouin doublets appear on either side of the standard, Gaussian curve. The total area of the return spectrum remains unchanged, that is, the Brillouin effect does not affect the molecular backscatter coefficient. As it can be seen from Figure 1 (note that it shows  $I_{P,T}(f)$  in  $MHz^{-1}$ , the modification of the line-shape is small for all the conditions likely to be met in the atmosphere, but the impact on the velocities measured from the Rayleigh signals cannot be neglected and needs to be corrected. To compute the correction, a model is needed for  $I_{P,T}(f)$ . We use the model developed by Witschas, 2011 $^1$ . A MATLAB version of the code is given in appendix 1.

The processor allows the selection of pure Gaussian spectra (equation  $(4)$  above) instead of a Rayleigh-Brillouin. The selection is commanded by a switch in the parameter settings (see Table 1). This was done for compatibility purposes with the simulation environment of the mission. For real data, the model shall be Rayliegh-Brillouin.

<sup>&</sup>lt;sup>1</sup> Witschas, B., 2011 : Analytical model for Rayleigh-Brillouin line shapes in air. *Applied Optics*, **50**, 267-270.

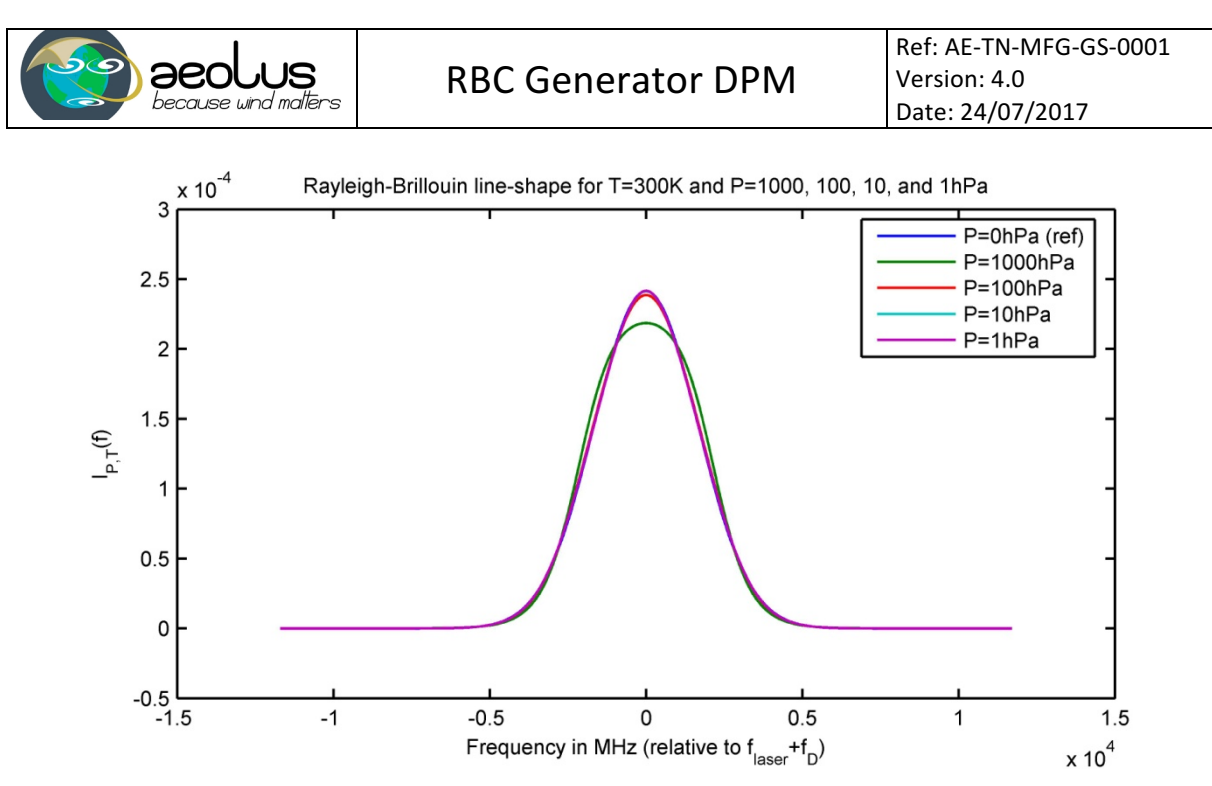

**Figure 1**: Rayleigh-Brillouin line-shapes for  $T = 300K$  and different pressures P. The blue line is the classical Gaussian line-shape which serves here as a reference. The line-shapes for  $P = 1hPa$ ,  $10hPa$ ,  $100hPa$  and 1000hPa are computed using Tenti S6 model. It can be seen that the departure from the Gaussian curve is larger as the pressure increases. The unit of the x-axis is  $MHz$ . The y-axis shows  $I_{P,T}(f)$  in  $MHz^{-1}$ .

## **4 Input / Output of RBC generator**

The inputs and outputs of the RBC generator are summarized in Table 1. The parameters are listed in column 1. Columns 2 and 3 give a short description and indicate where and under which name the parameter can be found.

## **5 Validity Period**

The validity period of the output AUX\_RBC product is identical to the input AUX\_CSR. It is determined by a call to the *UpdateValidityDates* function.

### **6 Processing Model**

#### **6.1 Read the transmission functions**  $T_A$  **and**  $T_B$  **from last**  $AUX\_CSR$ **.**

The code looks for the latest version of the AUX\_CSR in the AUX directory, reads its content. The outputs are two sets of vectors:

- One set is formed by three vectors of equal length denoted  $F$ \_FP (in GHz)  $TA$ \_FP and TB\_FP. They characterize the *Coherent Spectral Registration* (CSR) of the Fabry-Pérot A and B interferometers (see [RD3] for details about the CSR).
- The other set contains the *Instrument Spectral Registration* (ISR) from which the CSR is derived. It forms the structure isr made of of the three fields  $f$ ,  $TA$  and  $TB$ . In the three

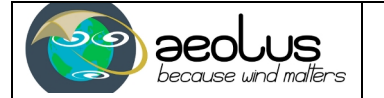

fields are vectors of equal lengths characterizing the transmission of Fabry-Pérot A and B

interferometers (TA and TB respectively) as a function of the frequency  $f$ .

Note that the code will not stop if several AUX\_CSR files are found in the AUX\_CSR directory. It will take the latest one.

#### **MATLAB Code**

```
files = dir(fullfile(diraux, '/AE * AUX CSR IB*.EEF'));
if isempty(files),
    error('[AUX_RBC]: No AUX_CSR file found in AUX directory.');
else
    nfiles = length(files);
     if nfiles > 1,
        warning('[AUX_RBC]: Beware, more than one AUX CSR file found.');
        % Always take latest AUX CSR files
        tfile = zeros(nfiles, 1);for kfile = 1:nfiles. tfile(kfile) = datenum(files(kfile).date);
         end
[x\text{dum},\text{kmax}] = \text{max}(\text{tfile});
 csrFileName = files(kmax).name;
        warning(sprintf('[AUX_RBC]: I take the latest AUX CSR dated %s.',...
            datestr(tfile(\overline{\text{kmax}})));
     else
         csrFileName = files(1).name;
     end
    csr = readXml(fullfile(diraux,csrFileName));
    [tstart, tstop] = UpdateValidityDates(csrFileName, 0, 0); clear kfile nfiles
end
% Reads CSR part
node = 
csr.Earth_Explorer_File.Data_Block.Corrected_Spectral_Registration.List_of_Data_Se
t Records.Data Set Record(1).List of CSR Frequency Steps.CSR Frequency Step;
F_FP = str2double(vertcat(node.Laser_Freq_Offset));
T\overline{A} FP = str2double(vertcat(node.Rayleigh A Response));
TF = str2double(vertcat(node). Rayleigh B Response));
% Reads ISR part
node = 
csr.Earth_Explorer_File.Data_Block.Internal_Spectral_Registration.List_of_Data_Set
_Records.Data_Set_Record(1).List_of_ISR_Results.ISR_Result;
isr.f = str2double(vertcat(node.Laser_Freq_Offset));
isr.TA = str2double(vertcat(node.Rayleigh_A_Response));
isr.TB = str2double(vertcat(node.Rayleigh_B_Response));
```
#### **6.2 Read parameter settings**

The code looks for the AUX\_PAR\_RB file in the AUX directory and reads its content. The AUX\_PAR\_RB contains all the settings of the RBC generator. Its content is described in Table 1. Note that the code will not stop if more than one AUX\_PAR\_RB file is found. It will issue a warning and reads the first one it has found.

#### **MATLAB Code**

```
files = dir(fullfile(diraux, 'AE * AUX PAR RB*.EEF'));
if isempty(files),
   error('[AUX_RBC]: No AUX_PAR_RB file found in AUX directory.');
elseif length(f\bar{l}les)>1,
   error('[AUX_RBC]: More than one AUX_PAR_RB files found in AUX directory.');
else
```
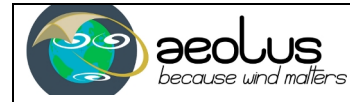

RBC Generator DPM

 parFileName = files(1).name; param = readXml(fullfile(diraux,parFileName)); end % Spectrum model (TENTI or GAUSS) specMod = str2double(param.Earth\_Explorer\_File.Data\_Block.RBC\_Proc\_Param\_ADS.RB\_Params.RBC\_S pec  $Model{1})$ ; % Grid for RBC LUT Pmin = str2double(param.Earth\_Explorer\_File.Data\_Block.RBC\_Proc\_Param\_ADS.RB\_Params.Pmin{ 1}); Pmax = str2double(param.Earth\_Explorer\_File.Data\_Block.RBC\_Proc\_Param\_ADS.RB\_Params.Pmax{ 1}); DeltaP str2double(param.Earth\_Explorer\_File.Data\_Block.RBC\_Proc\_Param\_ADS.RB\_Params.Delta P{1}); Tmin = str2double(param.Earth\_Explorer\_File.Data\_Block.RBC\_Proc\_Param\_ADS.RB\_Params.Tmin{ 1}); Tmax = str2double(param.Earth\_Explorer\_File.Data\_Block.RBC\_Proc\_Param\_ADS.RB\_Params.Tmax{ 1}); DeltaT = str2double(param.Earth\_Explorer\_File.Data\_Block.RBC\_Proc\_Param\_ADS.RB\_Params.Delta  $T(1)$ ; Rmin = str2double(param.Earth\_Explorer\_File.Data\_Block.RBC\_Proc\_Param\_ADS.RB\_Params.Rmin{ 1}); Rmax = str2double(param.Earth\_Explorer\_File.Data\_Block.RBC\_Proc\_Param\_ADS.RB\_Params.Rmax{ 1}); DeltaRR = str2double(param.Earth\_Explorer\_File.Data\_Block.RBC\_Proc\_Param\_ADS.RB\_Params.Delta RR{1}); % FP FSR and initial value for FWHM FP.FSR = str2double(param.Earth\_Explorer\_File.Data\_Block.RBC\_Proc\_Param\_ADS.RB\_Params.Fabry Perot.FSR{1});  $\overline{F}P$ . FWHM = str2double(param.Earth\_Explorer\_File.Data\_Block.RBC\_Proc\_Param\_ADS.RB\_Params.Fabry Perot.FWHM{1}); % Initial value for Fizeau FSR and selection of model for reflection on Fizeau (DLR or E2S)  $F17 FSR =$ str2double(param.Earth\_Explorer\_File.Data\_Block.RBC\_Proc\_Param\_ADS.RB\_Params.Fizea u.FSR{1}); Fiz.Fiz Reflec Model = param.Earth\_Explorer\_File.Data\_Block.RBC\_Proc\_Param\_ADS.RB\_Params.Fizeau.Fiz\_Refle c Model{1}; % Selection of raw ISR or fitted ISR for computation of internal Rayleigh response % Parameters for ISR fitting  $fla$ g $Fit$ ISR param.Earth\_Explorer\_File.Data\_Block.RBC\_Proc\_Param\_ADS.RB\_Params.flagGen{1}; gen.iterMax = str2double(param.Earth\_Explorer\_File.Data\_Block.RBC\_Proc\_Param\_ADS.RB\_Params.Gen.M ax Iterations{1}); gen.tol = str2double(param.Earth\_Explorer\_File.Data\_Block.RBC\_Proc\_Param\_ADS.RB\_Params.Gen.T olerance{1}); % Other parameters (converted into GHz) USR = 0.001\*str2double(param.Earth\_Explorer\_File.Data\_Block.RBC\_Proc\_Param\_ADS.RB\_Params .USR{1});  $\overline{d}$ f 0.001\*str2double(param.Earth\_Explorer\_File.Data\_Block.RBC\_Proc\_Param\_ADS.RB\_Params  $df(1)$ ;

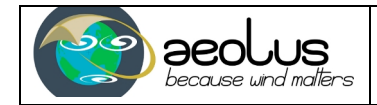

#### **6.3 Input arrays.**

Generate vectors  $P_{\text{1}}$  ,  $T_{\text{2}}$  and  $RR$  (outputs 1, 2 and 3) from inputs 1, 2 and 3.

**MATLAB Code**

```
P_Grid = Pmin:DeltaP:Pmax;
T_Grid = Tmin:DeltaT:Tmax;
RR = Rrmin: DeltaRR: Rrmax;
```
#### **6.4** Resample transfer functions  $T_A$  and  $T_B$ .

The purpose is to obtain transmission functions across the spectral range  $[-FSR, +FSR]$  with the frequency resolution  $df$  prescribed to the processor (input **Erreur ! Nous n'avons pas trouvé la source du renvoi.** in Table 1). In principle, the frequency range of CSR is already  $[-FSR, +FSR]$  but the processor makes sure this is actually the case. This is done by assuming the transmission functions are periodical with the known periodicity  $FSR$  (input parameter 8 in Table 1). The outputs are a new vector of frequencies  $fint$  and two new transmission functions  $Taint$  and  $Tbint$ . Note that the vector of frequencies  $fint$  must be centred about the zero frequency.

#### **MATLAB Code**

```
Resample CSR.
fint=[df:df:FSR];fint=[-fliplr(fint),0,fint]; 
fwrap=fint-FSR*floor(fint/FSR+0.5);
Taint=interp1(F_FP,TA_FP,fwrap,'method');
Tbint=interp1(F_FP,TB_FP,fwrap,'method');
```
*In* the preceding code, 'method' designates one of the possible interpolation method that MATLAB *can handle.* In the ILIAD study, a 'spline' method was systematically retained.

#### **6.5 Define the vector of frequency offsets**  $f_d$  **for which**  $R_{PT}(f_d)$  **must be calculated**

The vector paves the frequency interval  $[-USR/2, USR/2]$  with the frequency resolution  $df$ . Note that it must be centered about 0 and contain frequencies *in a descending order*. Note also that the code below assumes the USR (parameter 1 in Table 1) is in  $GHz$  while it is in  $MHz$  in the AUX\_PAR\_RB file. A conversion must be done beforehand.

#### **MATLAB Code**

```
Frequency Offsets for which NA and NB are computed
Fd=[df:df:USR/2];
Fd=[fliplr(Fd),0,-Fd];
```
#### **6.6 Compute Rayleigh-Brillouin spectra**

The result is a 3D array *Spec*. The spectra are given for all the pressures in  $P_{\text{1}}$  (dimension 1), temperatures  $T_c$  Grid (dimension 2), and frequencies in array  $frb$  spanning the interval  $[-FSR \max(F_d)$ , FSR + max  $(F_d)$ . The computation of the spectra is done with the Tenti\_Spectrum function detailed in appendix 1. The Tenti\_Spectrum function simulates Rayleigh-Brillouin spectra.

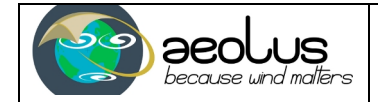

#### **MATLAB Code**

```
frb=[df:df:FSR+Fd(1)]; % in GHz
frb=[-fliplr(frb),0,frb];
if strcmp(specMod,'TENTI'),
   for i=1:length(P Grid),
      for j=1:length(T_Grid),
          Spec(i,j,:)=Tenti_Spectrum(frb, 0, T_Grid(j), P_Grid(i));
      end
  end
elseif strcmp(specMod,'GAUSS'),
   for i=1:length(P Grid)
      for j=1: length (T Grid),
          Spec(i,j,:)=Rayleigh Spectrum(frb, 0, T Grid(j), P Grid(i));
     end
   end
else
   error('[GENERATERBC]: Spectral model must be either TENTI or GAUSS.');
end
```
#### **6.7** Convolve the spectra and the transfer functions, compute and inverse the expected

#### **responses.**

The convolution of the spectra and the transfer functions is done by a finite difference approximation of equation (3) followed by equation (2). The result is stored in  $RResponse$ . The calculation is carried out for all the frequencies contained in the vector  $Fd$ . Then the response curve is inverted using an interpolator (linear or spline). The result is stored in the 3D matrix (the look-up table)  $FcalR$ .

#### **MATLAB Code**

```
NT=length(Taint);
Na F=zeros(length(P Grid),length(T Grid),length(Fd));
Nb F=zeros(length(P Grid),length(T Grid),length(Fd));
Fcalib_PTR= zeros(length(P_Grid),length(T_Grid),length(RR));
for i=\overline{1}: length(P Grid),
   for j=1: length (T Grid),
     for k=1: length (Fd),
       Na F(i,j,k)=df*sum(Taint'.* squeeze(Spec(i,j,k:k+NT-1)));
       Nb_F(i,j,k)=df*sum(Tbint'.* squeeze(Spec(i,j,k:k+NT-1)));
       RResponse(k)=(Na F(i,j,k)-Nb F(i,j,k))...
                                /(Na \overline{F}(i,j,k)+Nb F(i,j,k));
     end
   Fcalib PTR(i,j,:)=interp1(Rresponse,Fd,RR,'method','extrap');
   end
end
```
*The 'extrap'* option of the interp1 interpolator commands extrapolated frequencies are returned when a response in RR is outside the interval covered by RResponse. Without this option, the *interp1* returns a missing value in that case. The extrapolation is required by the L2B processor, it *avoids having to deal with missing values. In principle, a linear method of interpolation should* work but it was not tested. The method 'spline' was systematically used in the AUX RBC *prototype generator.* 

#### **6.8** Compute and inverse the theoretical response on the internal reference channel.

This is obtained by forming and inverting with an interpolator the ratio  $(isr.TB - isr.TB)/(isr.TA +$  $isr$ . TB) where  $isr$ . TA and  $isr$ . TB are the transmissions at the frequency offsets  $isr$ . Fof the internal path as recorded in the ISR data set of the AUX CSR file (see Table 1 below). The inversion is done on a frequency interval  $[-USR/2, USR/2]$ .

If the option  $flagFitISR$  is equal to "TRUE", the computation of the internal response is preceded by a filtering of ISR data. The filtering is done by the function FitISR described in details section 7.4 of [RD3].

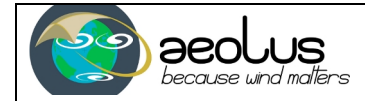

#### **MATLAB Code**

```
if strcmp(flagFitISR,'TRUE'),
    paramfit.gen = gen;
    paramfit.FP = FP;
   paramfit.Fiz = Fiz;paramfit.df = 1000*df;fittedisr = FitISR(isr.f,isr.TA,isr.TB,paramfit);
   indf = find(abs(fittedisr.f) \leq 0.5*USR); IntResp = (fittedisr.TA-fittedisr.TB)./(fittedisr.TA+fittedisr.TB);
Fint R = interp1(IntResp(indf),fittedisr.f(indf),RR,'spline','extrap');
elseif strcmp(flagFitISR, 'FALSE'),
   indf = find(abs(isr.f) \leq 0.5 * USR); IntResp = (isr.TA-isr.TB)./(isr.TA+isr.TB);
   Fint R = interp1(IntResp(indf),isr.f(indf),RR,'spline','extrap');
else
    error('[GENERATERBC]: FLAGFITISR MUST BE TRUE OR FALSE.');
end
```
#### **6.9 Flip Fd, Na\_F and Nb\_F.**

At this stage, Fd contains frequencies in descending order. This was required by the numerical scheme that computes Na  $F$  and Nb  $F$  (see 6.7 above). In the output file, frequency offsets must be in ascending order. The vector  $Fd$  must thus be flipped as well as the third dimension of  $Na$   $F$  and Nb F (since Na F(i,j,k) contains the number of photons for pressure P Grid(i), temperature  $T$  Grid(j) and  $Fd(k)$ ).

#### **MATLAB Code**

 $Fd = \text{fliplr}(Fd);$ Na  $F = Na F(:,:, end:-1:1);$  $Nb_F = Nb_F(:,:,end:-1:1);$ 

#### **6.10 Prepare data for the output**

Before they are output, data must be converted to the units defined in the IODD. Pressure and temperatures must be in units of  $0.01hPa$  and  $0.01K$  respectively, frequencies must be either in  $GHz$ (FSR), or MHz (USR and  $df$ ) or otherwise in Hz, and the spectra must be in  $Hz^{-1}$ .

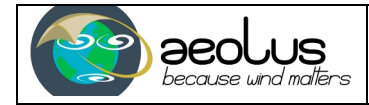

#### **MATLAB Code**

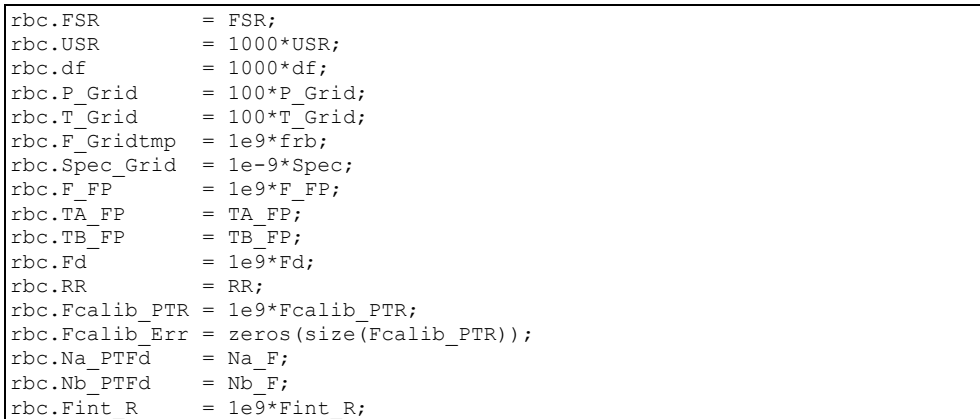

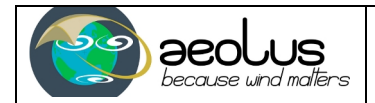

## Table 1: Input and output parameters of RBC generator.

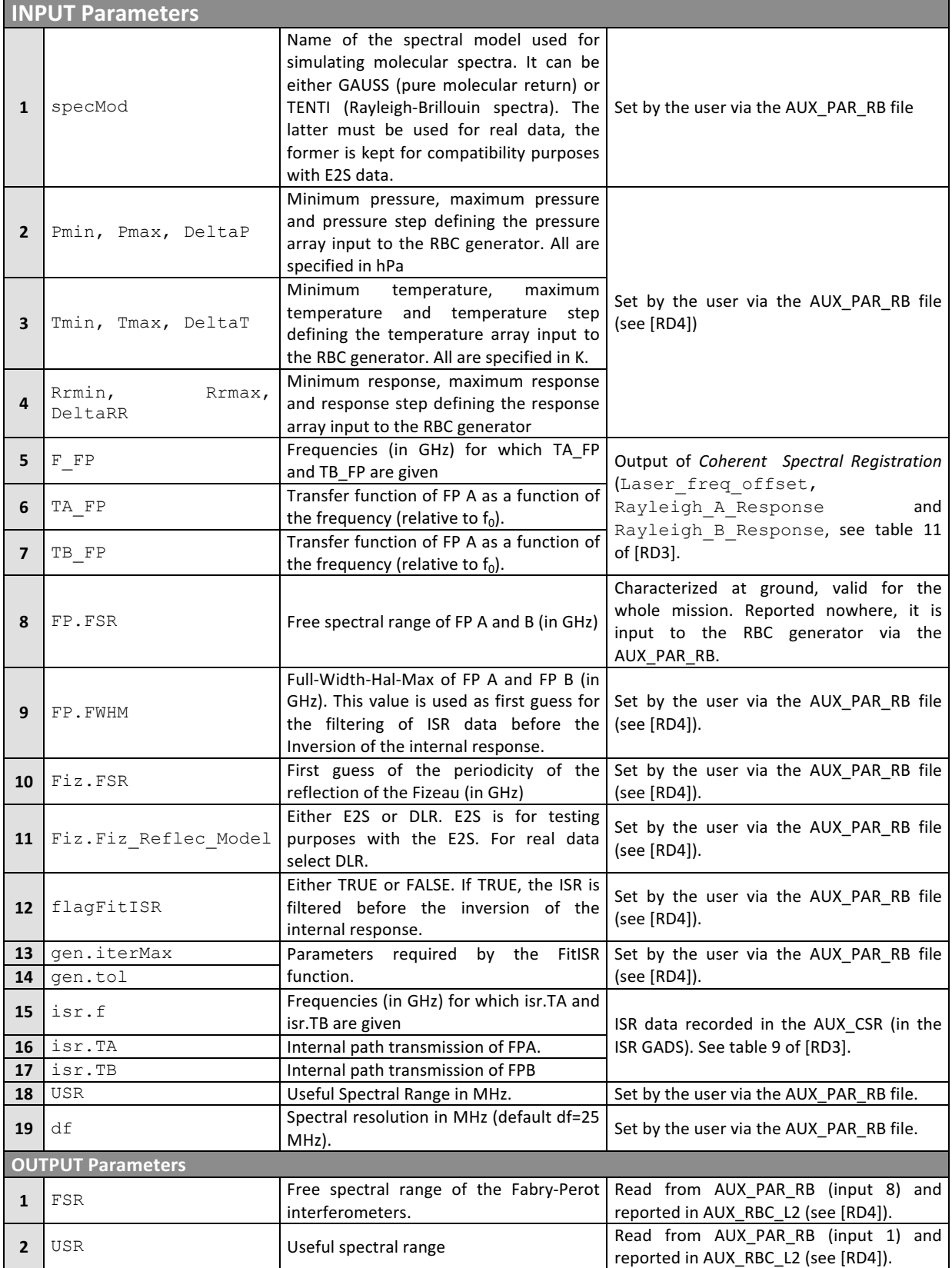

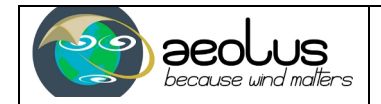

## RBC Generator DPM

Ref: AE-TN-MFG-GS-0001 Version: 4.0 Date: 24/07/2017

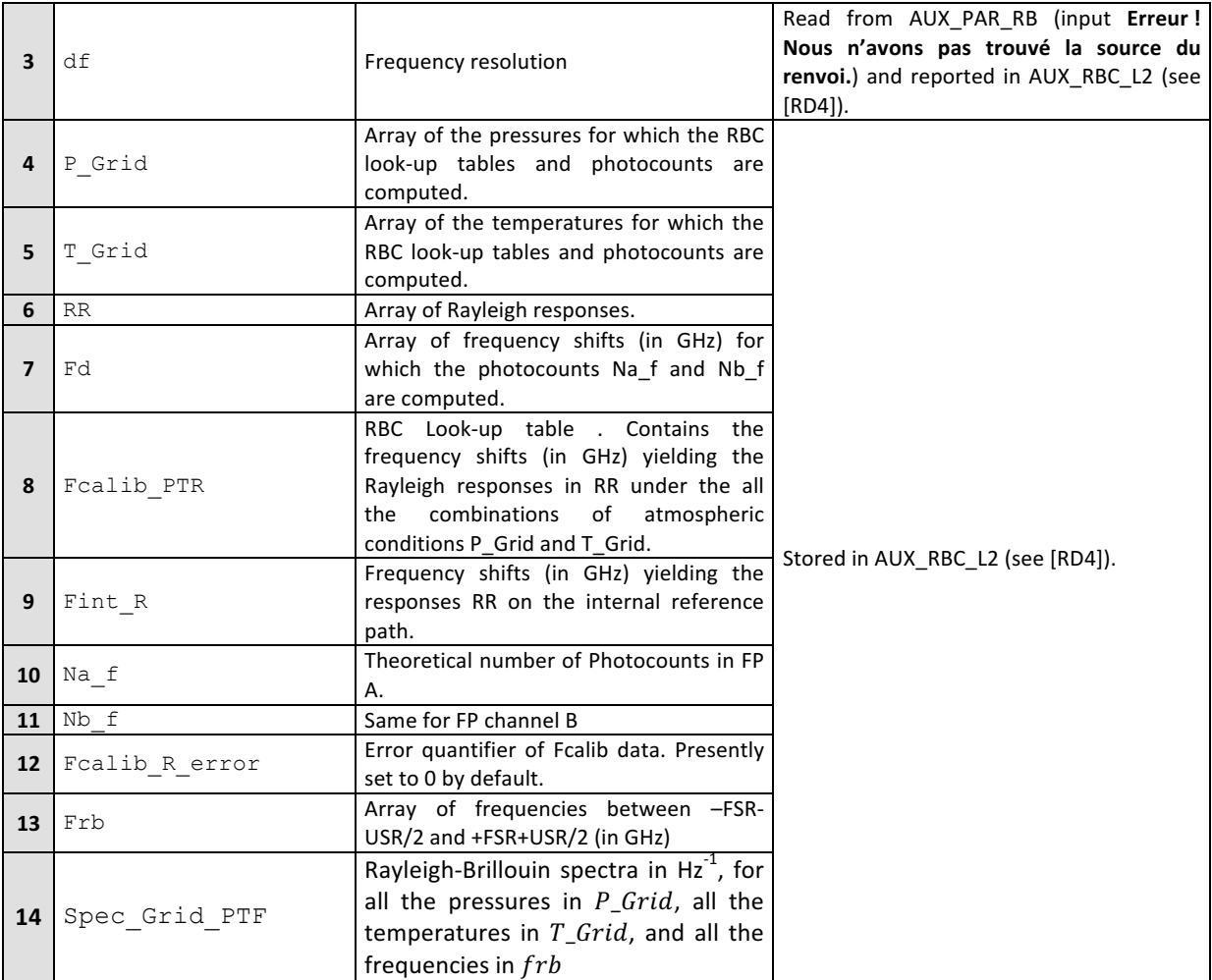

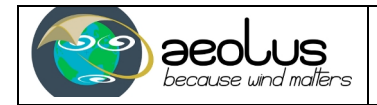

### **APPENDIX A TENTI**

```
function spec=Tenti_Spectrum(freq,f0,T,P)
% FUNCTION SPEC=TENTI(FREQ,F0,PRESSURE,TEMPERATURE)
%
% Computes the spectrum of light scattered by air molecules at pressure P
% (in hPa) and temperature T (in K). The spectrum is given in GHz-1. FREQ
% (in GHz) is a vector containing the input frequencies (offsets from the
% baseline frequency). F0 (in GHz) is the central frequency of the spectrum
% expressed as a Doppler shift from the baseline frequency.
% The computation is based on Witschas, Applied Optics, vol 50, n°3, pages
8267 - 270.
\approx% 27/07/2016: The shear viscosity is not constant anymore but a function of
% the temperature.
%--------------------------------------------------------------------------
                  Control input arguments
%--------------------------------------------------------------------------
if nargin < 4.
  error('[Tenti Spectrum] : Not enough input arguments.');
elseif nargin > 4,
  error('[Tenti Spectrum] : Too many input arguments.');
elseif isempty(\overline{f}req),
 error('[Tenti Spectrum] : Parameter "F" is empty');
elseif isempty(f0),
 error('[Tenti Spectrum] : Parameter "F0" is empty');
elseif isempty(T),
 error('[Tenti Spectrum] : Parameter "T" is empty');
elseif isempty(P),
 error('[Tenti Spectrum] : Parameter "P" is empty');
end
% Declaration of constants
\frac{2}{3} Decratation of Concentral \frac{2}{3} & Wavelength in [m]<br>
kb = 1.38e-23; <br>
& Boltzman's constal
kb = 1.38e-23; \frac{8.801 \times 10^{-19} \text{ J/s}}{1.38e-23}M = 4.789e-26; % Mass of an air molecule [kg]
eta0 = 1.846e-5; % Shear viscosity
% Width of spectrum and normalized frequency offsets
v0=sqrt(2*kb*T/M); % Width in m/s
deltanu=2e-9*v0/lambda; % Width in GHz
x=(freq-f0)/deltanu; % Normalized frequency shifts.
% Shear viscosity
TrefBrillouin = 300;
TrefShear = <math>110.4;</math>A^+A =eta0*sqrt(power(T/TrefBrillouin,3).*(TrefBrillouin+TrefShear)./(T+TrefShear));
% y coefficient
y = 1e-7*P/(2*pi*deltanu*eta);
% Coefficients of Witschas' model
A = 0.18526*exp(-1.31255* v) + 0.07103*exp(-18.26117* v) + 0.74421;sign = 0.70813 - 0.16366*y*y+0.19132*y*y*y-0.07217*y*y*y*y;sigB = 0.07845*exp(-4.88663*y)+0.80400*exp(-0.15003*y)-0.45142;<br>
xB = 0.80893-0.30208*power(0.10898. y):= 0.80893-0.30208*power(0.10898,y);% Spectrum
spec = A*exp(-0.5*(x/sigR) .*(x/sigR)) / sigR + 0.5*(1-A)*(exp(-0.5*(x-xB)).(x-xB))xB)/(sigB*sigB))+exp(-0.5*(x+xB).*(x+xB)/(sigB*sigB)))/sigB;
```
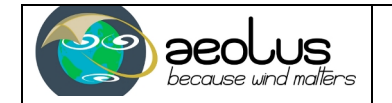

 $spec = spec/(sqrt(2*pi)*delta)$